# EMIHS 5-minute Lineup Drill

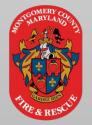

# **Alternatives to the Emergency Department**

#### Field Resource Guide

Get the right patient, the right care, at the right time

## **Alternative Destinations**

- ☐ Use the <u>ADP Worksheet</u> in eMeds
- Patient consent is required
- → MIEMSS Protocol provides inclusion criteria
- Assess the patient first
- Notify receiving facility via SONIM phone
- Upon arrival, notify staff and move patient as directed

<u>Challenges in the Street – Alternatives to ED Transport</u>

#### Telehealth Worksh t in e Jse the ehea **r**ds nsent is tient nuire ity / priorit **I Vital Signs** d for patier out timet needs epen Also inte fusa ed fo ligh-Risk / Paramedic Robert Gold Podcast

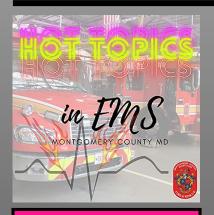

### The Casey House

WHO: **DNR-B patients already enrolled in** 

**Montgomery Hospice** 

WHAT: An option for assisting palliative care patients
WHY: Patients/Families sometimes call 911 out of

desperation or anxiety

WHERE: 6001 Muncaster Mill Road (240) 620-9411

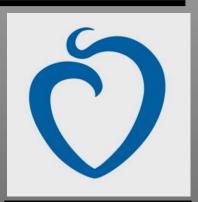

Previous Casey House
5-Minute Drill